https://www.100test.com/kao\_ti2020/559/2021\_2022\_java\_E8\_AE\_ A4\_E8\_AF\_81\_c104\_559550.htm iText Java-PDF on the fly  $\rho$  PDF iText 需要动态PDF文档生成或操作功能来改进应用程序的开发者 iText and  $\sum_{i=1}^n a_i$ Acrobat PDF iText and the PDF itext items in the set of  $\mathbb{R}^n$ FDF XML トランド マンドランド マンドランド マンドランド しゅうしょう しょうかい しゅうしょう しょうしゅう しょうしゅう しょうしょう しょうしゅう しょうしょく しゅうしょく しゅうしょく しゅうしゃ 页码和水印等等 ◆分割、连接PDF页面,或对他们进行平移 and a set of PDF and PDF a set of PDF and  $\mathbb{P}\mathbb{D}\mathbb{P}$  $JDK$  1.4 http://www.lowagie.com/iText/download.html iText-2.1.5.jar iText PDF itext.jar class path class path class path class path class of  $G$ eneratePDF.java C Test.pdf import java.io.File. import java.io.FileOutputStream. import

java.io.OutputStream. import java.util.Date. import com.lowagie.text.Document. import com.lowagie.text.Paragraph. import com.lowagie.text.pdf.PdfWriter. public class GeneratePDF { public static void main(String[] args) { try { OutputStream file = new FileOutputStream(new File("C:\\Test.pdf")). Document document = new Document(). PdfWriter.getInstance(document, file). document.open(). document.add(new Paragraph("Hello Kiran")).

document.add(new Paragraph(new Date().toString())). document.close(). file.close(). } catch (Exception e) { e.printStackTrace(). } } }

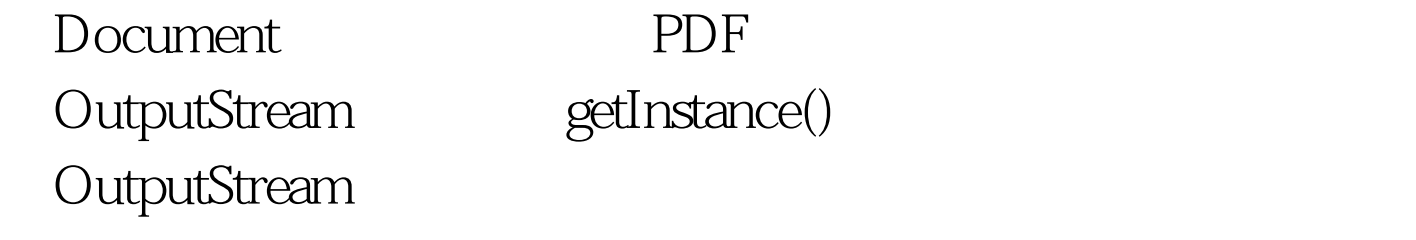

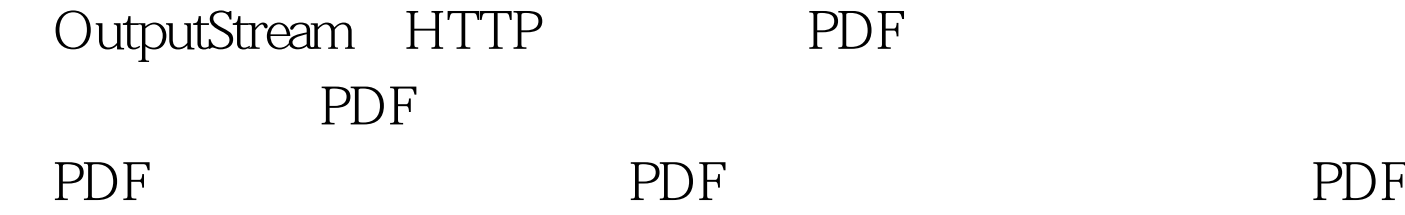

Struts Action

## $class$ , the proposition of  $PDF$

package net.viralpatel.struts.helloworld.action. import java.util.Date. import javax.servlet.http.HttpServletRequest. import javax.servlet.http.HttpServletResponse. import org.apache.struts.action.Action. import org.apache.struts.action.ActionForm. import org.apache.struts.action.ActionForward. import org.apache.struts.action.ActionMapping. import com.lowagie.text.Document. import com.lowagie.text.Paragraph. import com.lowagie.text.pdf.PdfWriter. /\*\* \* \*/ public class PdfHelloWorldAction extends Action{ public ActionForward execute(ActionMapping mapping, ActionForm form, HttpServletRequest request, HttpServletResponse response) throws Exception { Document document = new Document().  $try{$ response.setContentType("application/pdf").

PdfWriter.getInstance(document, response.getOutputStream()). document.open(). document.add(new Paragraph("Hello Kiran")). document.add(new Paragraph(new Date().toString())). }catch(Exception e){ e.printStackTrace(). } document.close(). return null.  $}$  }  $\}$ 

```
response.getOutputStream()        getInstance()
       iText the temponse
           content type application/pdf PDF
PDF , the contract of the property of the contract of the contract of the contract of the contract of the contract of the contract of the contract of the contract of the contract of the contract of the contract of the cont
```
document.addAuthor("Kiran Hegde").

document.addCreationDate(). document.addCreator("iText library"). document.addTitle("Hello World PDF").

 $\rm{java}$ 

 $100T$ est  $100T$ est  $100T$ www.100test.com